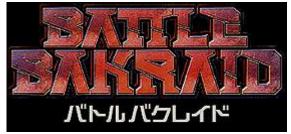

(Eighting 1999)

|              | SHIP SELECTION                                                                                                    |
|--------------|----------------------------------------------------------------------------------------------------|
| What it does | Select a MAIN SHOT POWER TYPE fighter (colors may vary depending on the ship model you choose)                                                                                                    |
| Code         | [A]                                                                                                    |
| Conditions   | Start from screen where you select your fighter     Select your ship with the [A] button.                                                                                                    |
| What it does | Select a <b>BOMBER POWER TYPE</b> fighter (colors may vary depending on the ship model you choose)                                                                                                    |
| Code         | [B]                                                                                                    |
| Conditions   | Start from screen where you select your fighter     Select your ship with the [B] button.                                                                                                    |
| What it does | Select a SIDE SHOT POWER TYPE fighter (colors may vary depending on the ship model you choose)                                                                                                    |
| Code         | [C]                                                                                                    |
| Conditions   | 1. Start from screen where you select your fighter 2. Select your ship with the [C] button.    Instruction   Instruction   Inst |
| What it does | Select a <b>SPEED UP TYPE</b> fighter                                                                                                    |
| What it does | (colors may vary depending on the ship model you choose)                                                                                                    |
| Code         | [Start]                                                                                                    |
| Conditions   | Start from screen where you select your fighter     Select your ship with the [Start] button.                                                                                                    |
|              | Credits: Seven Force & the Sheep                                                                                                    |
|              |                                                                                                    |

| STAGE EDIT   |                                                                 |  |
|--------------|-----------------------------------------------------------------|--|
| What it does | Edit the stage order without unlocking it by DIP switch before. |  |
| Code         | [A] + [B]                                                       |  |

| Conditions | 1. Start from the game mode selection screen 2. Highlight the game mode of your choice 3. Press [A] + [B] simultaneaously  You can use Edit Stage also to make the game shorter, since only the stages you select will finally appear in the game. If you hit the exit button without selecting any stages, you would play the final stage (cloud) right after stage 1, and the game would end then. | STAGE EDIT               |
|------------|----------------------------------------------------------------------------------------------------|--------------------------|
|            |                                                                                                    | Credits: Gerk, the Sheep |

| TEAM EDIT    |                                                                                                    |  |
|--------------|----------------------------------------------------------------------------------------------------|--|
| What it does | Lets you select a team of different ships.  Works only if 'Team Edit' mode is enabled - See unlock secrets on how to do this.  (Team Edit works only in Battle Bakraid "Unlimited Version" - see Revisions page)                                                                                                    |  |
| Code         | Hold [UP] [A] or Hold [DOWN] [A]                                                                                                    |  |
| Conditions   | <ol> <li>Start from the game mode selection screen</li> <li>Hold joystick [UP] or [DOWN]</li> <li>Press [A] or any other button to select game mode</li> <li>Release joystick</li> <li>Example:         <ul> <li>To select 'normal mode' with team edit, highlight 'training' first.</li> <li>Then hold joystick [DOWN] and press a button.</li> </ul> </li> </ol> |  |
|              | Credits: David Payne & the Sheep                                                                                                    |  |

| ADVANCED BOSS MODE |                                                                                                    |                                                  |  |  |
|--------------------|----------------------------------------------------------------------------------------------------|--------------------------------------------------|--|--|
| What it does       | Select specific bosses or stages in the boss mode. Works only if 'Special Course' is enabled (see <u>unlock secrets</u> ) and if game is set to ' <b>invincible</b> ' (DIP switch bank 3: switch 5 ON)                                                                                                    |                                                  |  |  |
| Code               | [LEFT] / [RIGHT]                                                                                                    |                                                  |  |  |
| Conditions         | 1. Start from the game mode selection screen 2. Highlight the mode 'Only Boss' (Boss Mode) 3 Tap joystick [LEFT] or [RIGHT] to select a specific boss or a stage  If you enter the boss mode by specific selection as described above, you play the chosen boss or stage twice: First in 'normal' difficulty, and then in 'hard' difficulty. After that it returns to the title screen. To play all bosses in order, start boss mode without specific selection.  See list below for all possible selections. | COURSE SELECT STRAINING NORMAL ADVANCE ONLY BOSS |  |  |

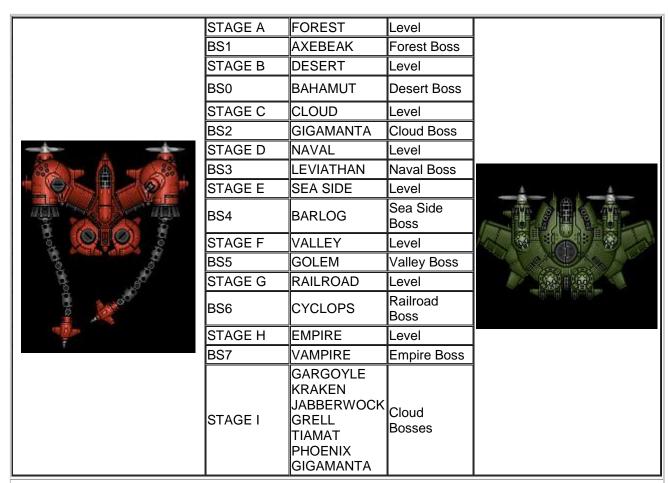

Credits: Raizingfan & the Sheep

SOURCE: http://www.world-of-arcades.net/R8zing/Battle\_Bakraid/Secrets\_1.htm